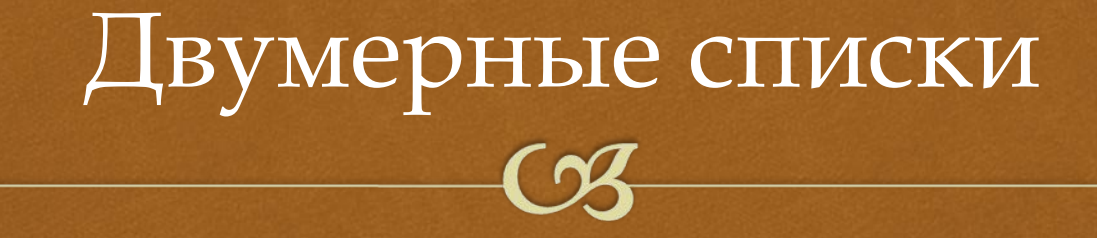

#### *В. М. Гуровиц,* gurovic@gmail.com

## $\Box$ Элементы списка

 **[2, 'abcde', 3.14] – список может состоять из элементов разного типа В том числе, и из других списков:**  $s = [1, 2, 3]$  $1 \text{ t} = [4, 5]$  **a = [s, t] print(a) [[1, 2, 3], [4, 5]]**

### $\Box$ Список списков

 $b = [[1, 2, 3, 4],$  [5, 6, 7, 8], [9, 0, 1, 2]]

Таблицу можно представить как список списков.

Будем называть его " двумерным " списком.

### $\Box$ Доступ к элементам

```
\Box b = [1, 2, 3, 4], [5, 6, 7, 8],
        [9, 0, 1, 2]]
 print(b[1][2])
7
 print(len(b))
3
 print(len(b[1]))
4
 print(b[1]) 
[5,6,7,8]
```
### $\Box$ Создание списков

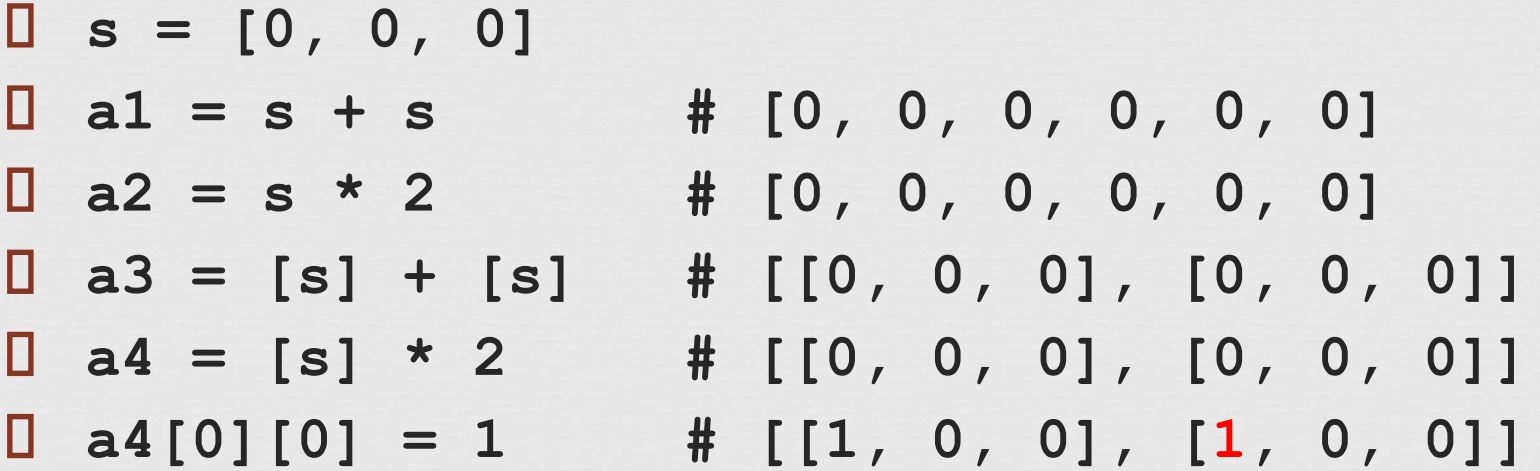

**Все эти способы – НЕПРАВИЛЬНЫЕ!**

### Правильное создание списков

 $\Box$ 

**Вариант 1.**

**s = [[]] \* n**

**for i in range(n):**

 $\Box$  s[i] = [0] \* m

 **Вариант 2.**  $\Box$  s = [] **for i in range(n): s.append([0] \* m)**

## Правильное создание списков

□ Вариант 3.

 $\Box$  s =  $[0]$  \* m for i in range(n)]

Самый короткий вариант - пользуйтесь им!

# Чтение таблицы чисел

 $s = [[1]*3]$ for  $i$  in range  $(3)$  :  $s[i] = list(map(int, input(), split())$ 

# Печать таблицы чисел

for i in range (3) : print(" ".join(map(str,s[i])))

## $\Box$ Работа с элементами

 Работа с одним элементом: **print(a[2][1]) a[0][0] = 5**

Работа со строкой:

**s[1] = [1, 2]**

**s[0], s[1] = s[1], s[0]**

## $\Box$ Важно понимать

- 1. Python не знает слов СТРОКА И СТОЛБЕЦ. Вы сами выбираете, что означает первый индекс, а что – второй.
- 2. При считывании данных они вводятся по строкам (сначала читается первая введенная строка, затем вторая и т.д.)
- 3. Списки (строки) могут разной (в том числе и нулевой) длины.